# **bet365 de - 2024/07/21 Notícias de Inteligência ! (pdf)**

**Autor: symphonyinn.com Palavras-chave: bet365 de**

# **Tudo o que você precisa saber sobre a "ganância máxima" na bet365**

# **O que é "ganância máxima" na bet365?**

"Ganância máxima" refere-se à quantia máxima de dinheiro que você pode ganhar em bet365 de uma aposta na bet365. Isso significa que, se você ganhar uma aposta que ultrapassar o limite de ganâncias máximas, o excedente será rejeitado ou reduzido ao limite máximo permitido.

## **Quando a ganância máxima entra em bet365 de ação na bet365?**

A bet365 pode aplicar o limite de ganâncias máximas em bet365 de qualquer aposta com grande risco ou alta probabilidade de ganhar. Isso se aplica a apostas esportivas ou jogos de casino onde as chances de ganhar são maiores do que o habitual.

#### **Onde encontrar informações sobre a ganância máxima na bet365?**

Infelizmente, a bet365 não oferece informação clara ou transparente sobre os limites de ganânicas máximas. É necessário consultar as condições e termos completos escrito em bet365 de letra pequena ao Realizar apostas.

#### **Como evitar o limite de ganânicas máximas na bet365?**

Para evitar o limite de ganânicas máximas na bet365, recomenda-se fazer apostas pequenas e regulares, em bet365 de vez de atar grandes somas em bet365 de poucas apostas, pois isso pode levantar suspeitas e permitir que a plataforma limite suas ganâncias. Além disso, diversificar as apostas em bet365 de diferentes jogos e eventos esportivos pode ajudar a minimizar o risco de ser afetado pelos limites de ganânicas máximas.

# **Conclusão: é possível evitar o limite de ganânicas máximas na bet365?**

Embora a bet365 estabeleça limites de ganancias, tomando certas precauções, é possível minimizar o risco de ser afetado por esses limites. Não há uma maneira segura de evitar completamente os limites, mas com uma estratégia adequada e um cuidadoso gerenciamento de apostas, os apostadores podem proteger suas ganâncias.

# **Perguntas frequentes**

- O que acontece se exceder o limite de ganânicas máximas permitidas na bet365?
- É possível negociar o limite de ganânicas máximas na bet365?

# **Partilha de casos**

# **bet365 de**

No mundo moderno, onde estar sempre conectado é uma necessidade, a Bet365, uma das maiores casas de apostas online do mundo, oferece uma aplicação móvel para dispositivos Android e iOS. No entanto, instalar o aplicativo Bet365 no celular pode parecer um desafio para alguns. Neste artigo, analisaremos passo a passo a instalação, métodos de pagamento e por que vale a pena instalar a versão do aplicativo.

# **Requisitos de instalação:**

- Dispositivo móvel (Android ou iOS)
- Conexão com a internet
- Conta confirmada no site da Bet365

# **Como instalar Bet365 no teu celular?**

- 1. Cadastre-se ou faça login na **bet365 de** conta no site da Bet365
- 2. Verifique seu nome completo, data de aniversário e endereço
- 3. Verifique **bet365 de** identidade e adicione métodos de pagamento na página correta
- 4. Depois que bet365 de conta for verificada, venha para baixo Bet365 aplicativo no App Store para iOS e Google Play para Android
- 5. Fazer login para **bet365 de** conta usando suas credenciais

# **Metodos de pagamento e limites:**

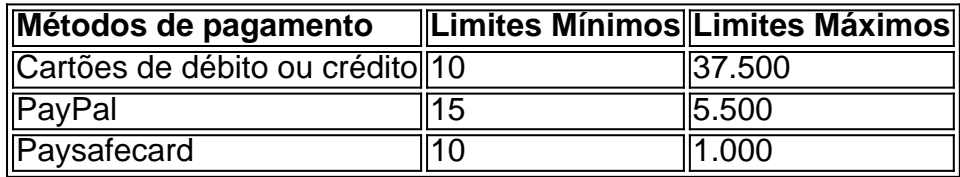

Por que vale a pena usar a versão do aplicativo do Bet365?

A versão do aplicativo do Bet365 oferece sessões mais rápidas e fluidez em **bet365 de** comparação com o site mobile. Usuários do aplicativo também disfrutam de uma variedade de outras vantagens, entre elas apresentações ao vivo, estatísticas em **bet365 de** tempo real, spreads competitivos e gerenciamento mais fácil de **bet365 de** conta.

# **Questões frequentes:**

- **A instalação do aplicativo Bet365 é grátis?** Sim, a instalação do aplicativo é gratuina.
- **É seguro usar o aplicativo Bet365?** Sim, Bet365 segue padrões rigorosos de segurança estabelecidos pela indústria de apostas.

# **Expanda pontos de conhecimento**

# **bet365 de**

No mundo moderno, onde estar sempre conectado é uma necessidade, a Bet365, uma das maiores casas de apostas online do mundo, oferece uma aplicação móvel para dispositivos Android e iOS. No entanto, instalar o aplicativo Bet365 no celular pode parecer um desafio para alguns. Neste artigo, analisaremos passo a passo a instalação, métodos de pagamento e por que vale a pena instalar a versão do aplicativo.

## **Requisitos de instalação:**

- Dispositivo móvel (Android ou iOS)
- Conexão com a internet
- Conta confirmada no site da Bet365

# **Como instalar Bet365 no teu celular?**

- 1. Cadastre-se ou faça login na **bet365 de** conta no site da Bet365
- 2. Verifique seu nome completo, data de aniversário e endereço
- 3. Verifique **bet365 de** identidade e adicione métodos de pagamento na página correta
- 4. Depois que bet365 de conta for verificada, venha para baixo Bet365 aplicativo no App Store para iOS e Google Play para Android
- 5. Fazer login para **bet365 de** conta usando suas credenciais

# **Metodos de pagamento e limites:**

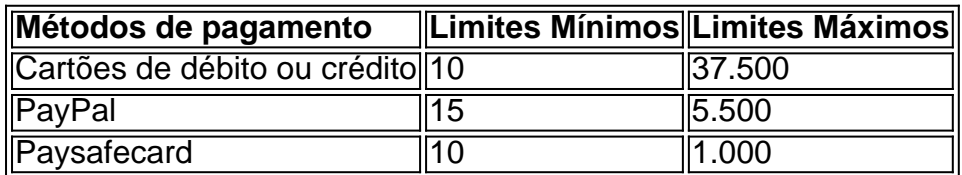

Por que vale a pena usar a versão do aplicativo do Bet365?

A versão do aplicativo do Bet365 oferece sessões mais rápidas e fluidez em **bet365 de** comparação com o site mobile. Usuários do aplicativo também disfrutam de uma variedade de outras vantagens, entre elas apresentações ao vivo, estatísticas em **bet365 de** tempo real, spreads competitivos e gerenciamento mais fácil de **bet365 de** conta.

# **Questões frequentes:**

- **A instalação do aplicativo Bet365 é grátis?** Sim, a instalação do aplicativo é gratuina.
- **É seguro usar o aplicativo Bet365?** Sim, Bet365 segue padrões rigorosos de segurança estabelecidos pela indústria de apostas.

# **comentário do comentarista**

# **bet365 de**

No mundo moderno, onde estar sempre conectado é uma necessidade, a Bet365, uma das maiores casas de apostas online do mundo, oferece uma aplicação móvel para dispositivos Android e iOS. No entanto, instalar o aplicativo Bet365 no celular pode parecer um desafio para alguns. Neste artigo, analisaremos passo a passo a instalação, métodos de pagamento e por que vale a pena instalar a versão do aplicativo.

## **Requisitos de instalação:**

- Dispositivo móvel (Android ou iOS)
- Conexão com a internet
- Conta confirmada no site da Bet365

## **Como instalar Bet365 no teu celular?**

- 1. Cadastre-se ou faça login na **bet365 de** conta no site da Bet365
- 2. Verifique seu nome completo, data de aniversário e endereço
- 3. Verifique **bet365 de** identidade e adicione métodos de pagamento na página correta
- 4. Depois que bet365 de conta for verificada, venha para baixo Bet365 aplicativo no App Store para iOS e Google Play para Android
- 5. Fazer login para **bet365 de** conta usando suas credenciais

## **Metodos de pagamento e limites:**

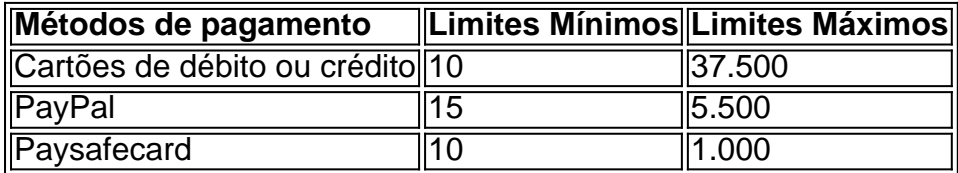

Por que vale a pena usar a versão do aplicativo do Bet365?

A versão do aplicativo do Bet365 oferece sessões mais rápidas e fluidez em **bet365 de** comparação com o site mobile. Usuários do aplicativo também disfrutam de uma variedade de outras vantagens, entre elas apresentações ao vivo, estatísticas em **bet365 de** tempo real, spreads competitivos e gerenciamento mais fácil de **bet365 de** conta.

## **Questões frequentes:**

- **A instalação do aplicativo Bet365 é grátis?** Sim, a instalação do aplicativo é gratuina.
- **É seguro usar o aplicativo Bet365?** Sim, Bet365 segue padrões rigorosos de segurança estabelecidos pela indústria de apostas.

#### **Informações do documento:**

Autor: symphonyinn.com Assunto: bet365 de Palavras-chave: **bet365 de** Data de lançamento de: 2024-07-21 06:26

## **Referências Bibliográficas:**

- 1. [7games baixar apk galeria](/7games-baixar-apk-galeria-2024-07-21-id-1769.pdf)
- 2. [jogar loteria federal online](/jogar-loteria-federal-online-2024-07-21-id-30367.pdf)
- 3. **[bonus greenbets](/artigo/bonus-greenbets-2024-07-21-id-14326.shtml)**
- 4. <u>[telefone pagbet](https://www.dimen.com.br/aid-artigo/telefone-pagbet-2024-07-21-id-47400.html)</u>